# **CMSC 132: Object-Oriented Programming II**

# **Trees & Binary Search Trees**

**Department of Computer Science University of Maryland, College Park**

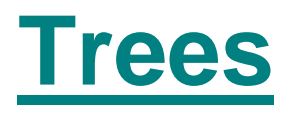

- **Trees are hierarchical data structures** 
	- One-to-many relationship **between elements**
- **Tree node / element** 
	- **Contains data**
	- **Referred to by only 1 (parent) node**
	- **Contains links to any number of (children) nodes**

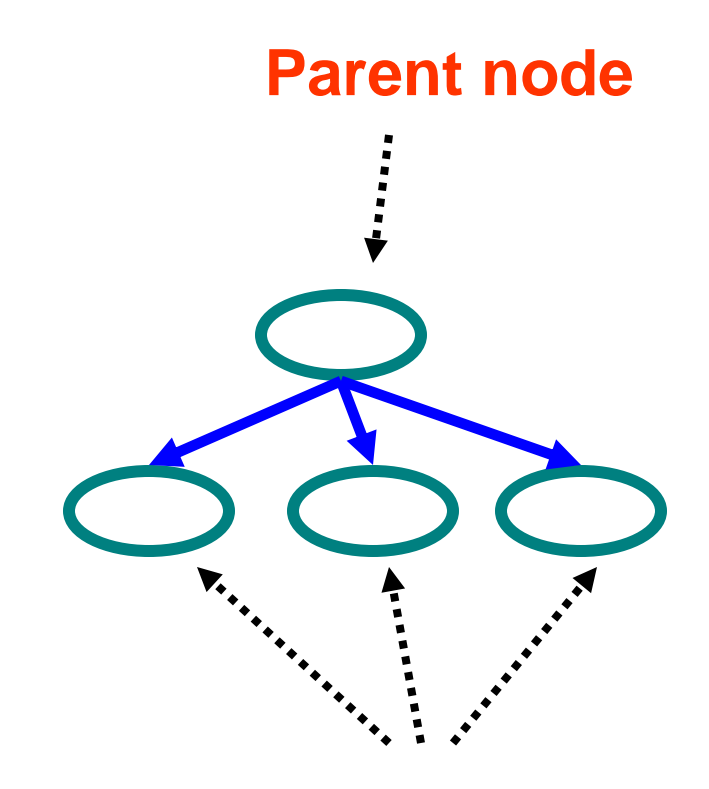

**Children nodes**

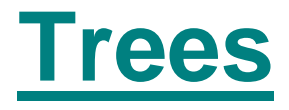

#### **Terminology**

- **Root**  $\Rightarrow$  **node with no parent**
- Leaf  $\Rightarrow$  all nodes with no children
- **I** Interior  $\Rightarrow$  all nodes with children

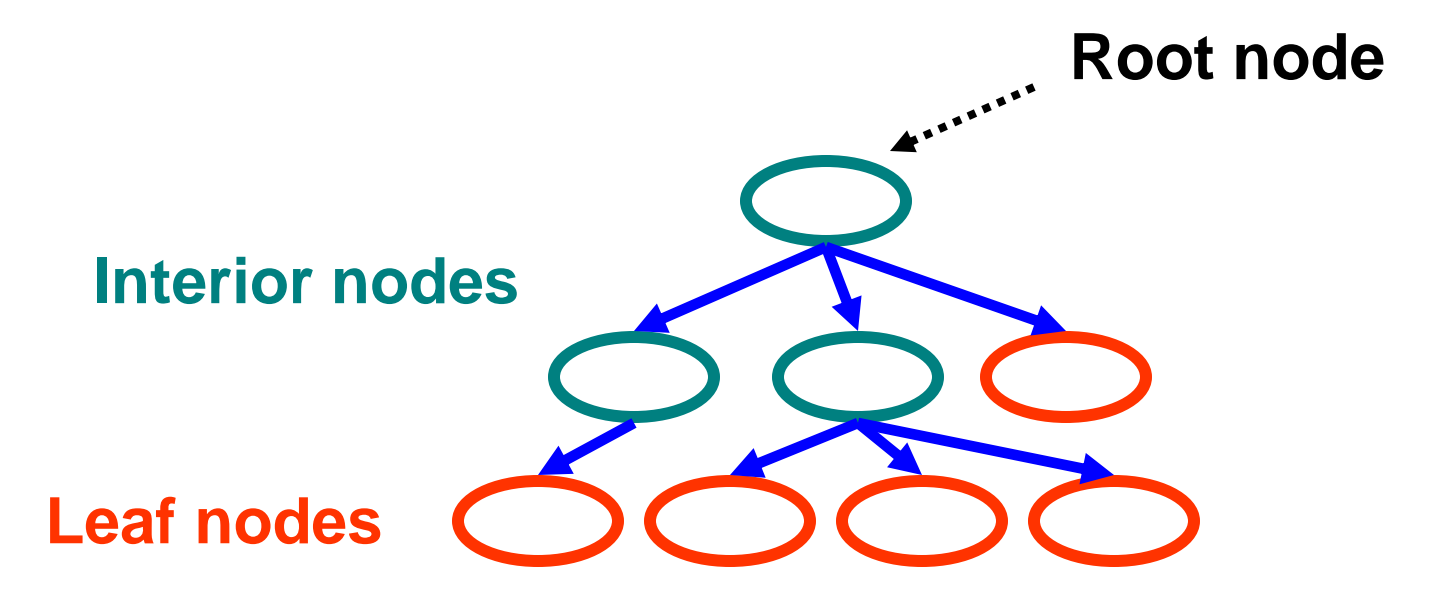

# **Trees**

#### **Terminology**

- $\blacksquare$  Sibling  $\Rightarrow$  node with same parent
- Descendent  $\Rightarrow$  children nodes & their descendents
- $\blacksquare$  **Subtree**  $\Rightarrow$  **portion of tree that is a tree by itself**

 $\Rightarrow$  **a node and its descendents** 

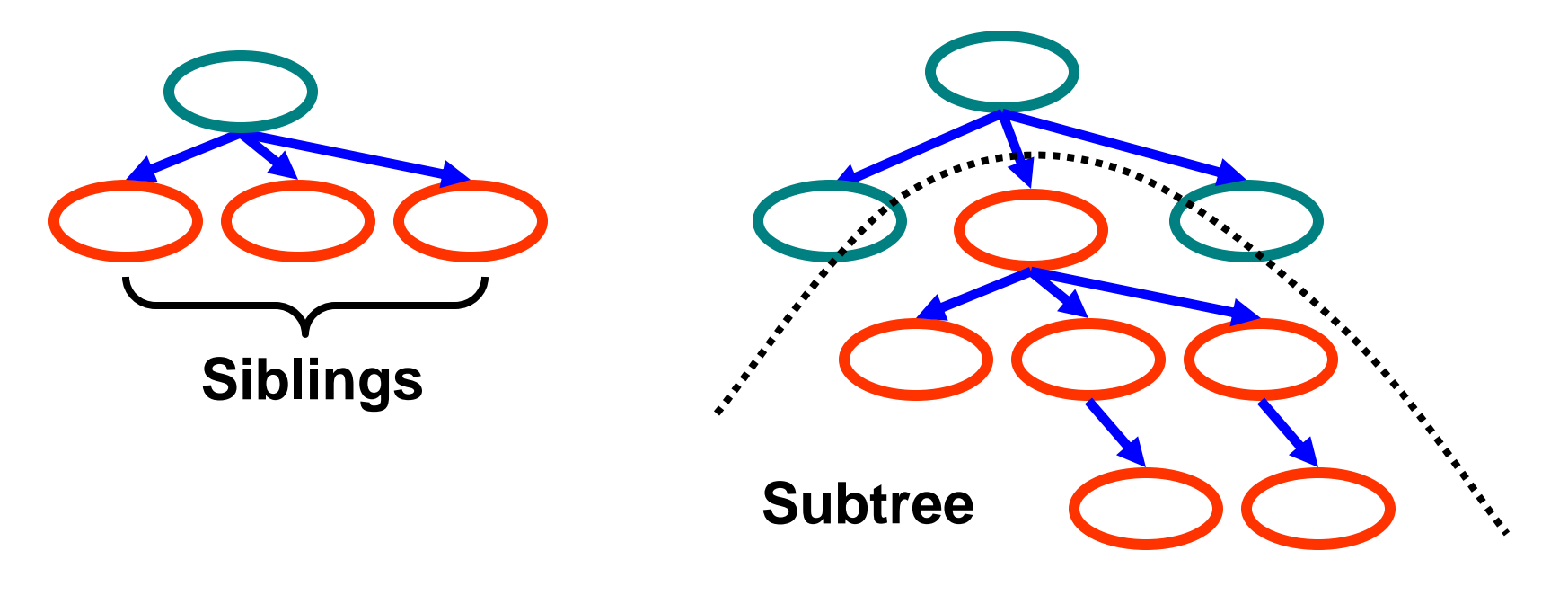

# **Trees**

#### **Terminology**

- Level  $\Rightarrow$  is a measure of a node's distance from root
- **Definition of level**
	- **If node is the root of the tree, its level is 1**
	- **Else, the node's level is 1 + its parent's level**

■ Height (depth)  $\Rightarrow$  max level of any node in tree

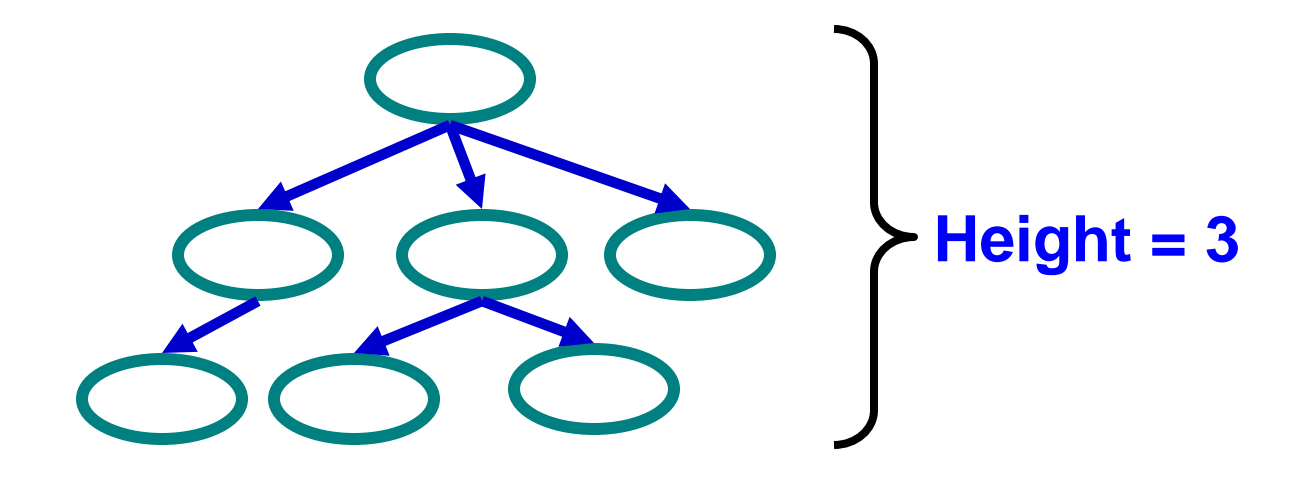

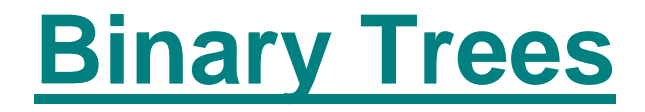

#### **Binary tree**

#### **Tree with 0–2 children per node**

#### **Left & right child / subtree**

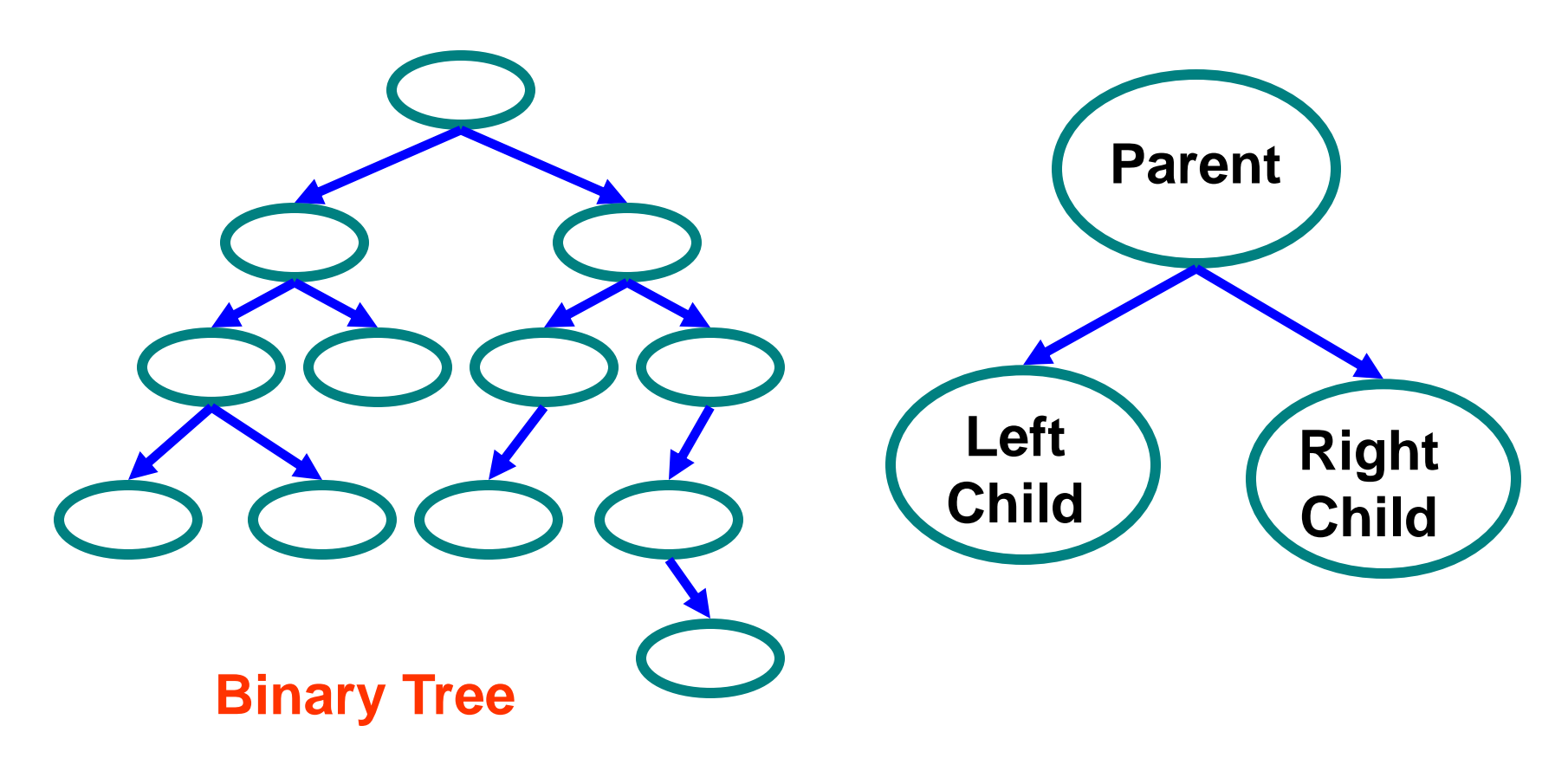

**Tree Traversal**

- **Often we want to** 
	- **1. Find all nodes in tree**
	- **2. Determine their relationship**
- Can do this by
	- **1. Walking through the tree in a prescribed order**
	- **2. Visiting the nodes as they are encountered**
	- **Process is called tree traversal**

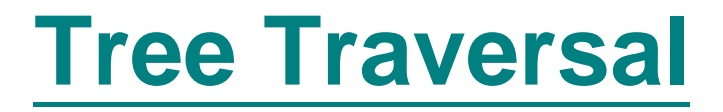

#### **Goal**

**Visit every node in binary tree**

#### **Approaches**

- Depth first
	- Preorder  $\Rightarrow$  parent before children
	- **Inorder left child, parent, right child**
	- Postorder  $\Rightarrow$  children before parent
- Breadth first  $\Rightarrow$  closer nodes first

# **Tree Traversal Methods**

#### **Pre-order**

- **1. Visit node // first**
- **2. Recursively visit left subtree**
- **3. Recursively visit right subtree**

### **In-order**

- **1. Recursively visit left subtree**
- **2. Visit node // second**
- **3. Recursively right subtree**

### **Post-order**

- **1. Recursively visit left subtree**
- **2. Recursively visit right subtree**
- **3. Visit node // last**

# **Tree Traversal Methods**

#### **Breadth-first**

```
BFS(Node n) {
  Queue Q = new Queue();
  Q.enqueue(n); // insert node into Q 
  while ( !Q.empty()) {
    n = Q.dequeue(); // remove next node
    if ( !n.isEmpty()) {
      visit(n); // visit node
       Q.enqueue(n.Left()); // insert left subtree in Q
      Q.enqueue(n.Right());// insert right subtree in Q
} }
```
# **Tree Traversal Examples**

- **Pre-order (prefix)**
	- $\blacksquare$  +  $\times$  2 3 / 8 4
- **In-order (infix)**
	- $\blacksquare$  2 × 3 + 8 / 4
- **Post-order (postfix)**
	- $\blacksquare$  2 3  $\times$  8 4 / +
- **Breadth-first**
	- $\blacksquare$  +  $\times$  / 2 3 8 4

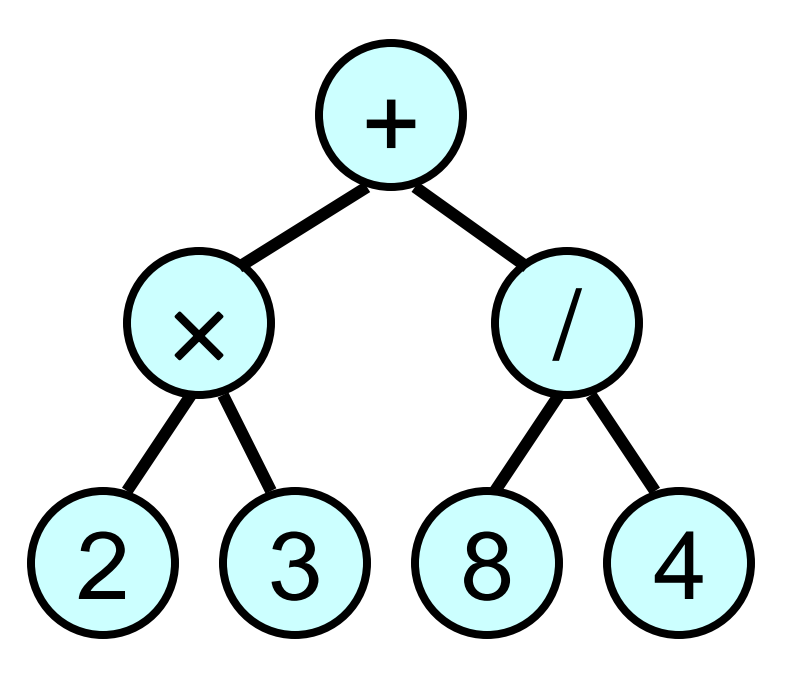

#### **Expression tree**

# **Binary Tree Implementation**

```
Using a class to represent a Node
  Class Node {
     KeyType key; 
     Node left, right; // null if empty 
  }
```
#### **Node root = null; // Empty Tree**

```
Using a Polymorphic Binary Tree
  ■ We will talk about this implementation later on
```
# **Types of Binary Trees**

#### **Degenerate**

- **Mostly 1 child / node**
- **Height = O(n)**
- **Similar to linear list**

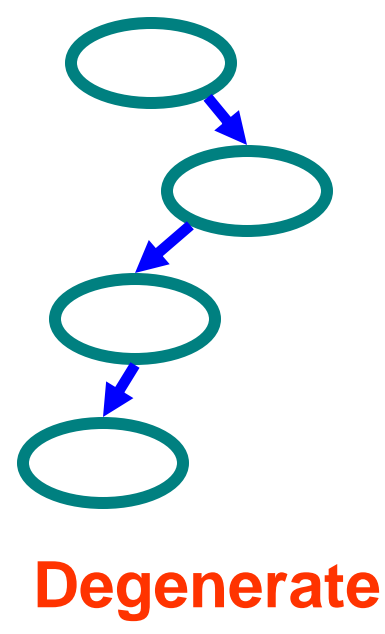

**binary tree**

#### **Balanced**

- **Mostly 2 child / node**
- **Height = O( log(n) )**
- **2 Height - 1 = n (# of nodes)**
- **Useful for searches**

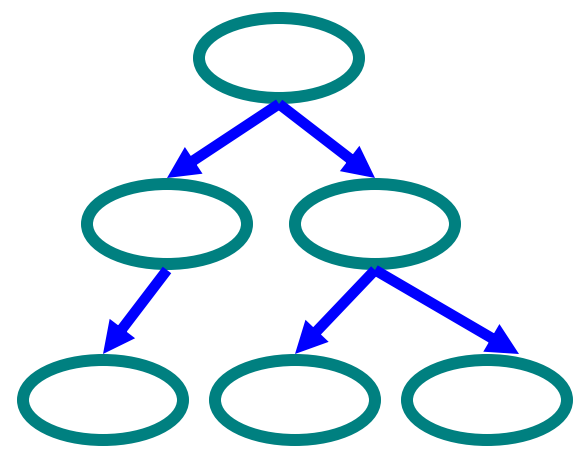

**Balanced binary tree**

# **Binary Search Trees**

#### **Key property**

- **Value at node**
	- **Smaller values in left subtree**
	- **Larger values in right subtree**
- **Example**
	- $\blacksquare$   $X > Y$
	- $\mathbf{X} \times \mathbf{Z}$

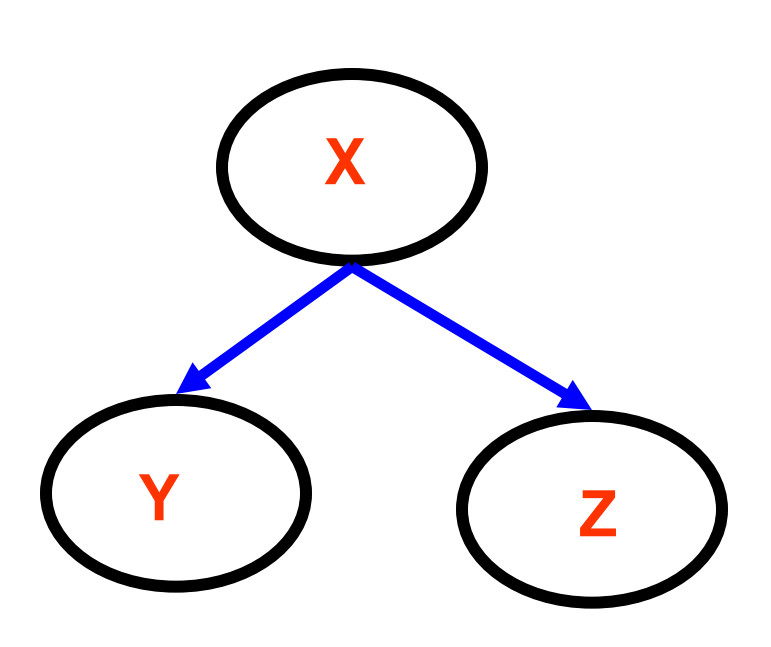

# **Binary Search Trees**

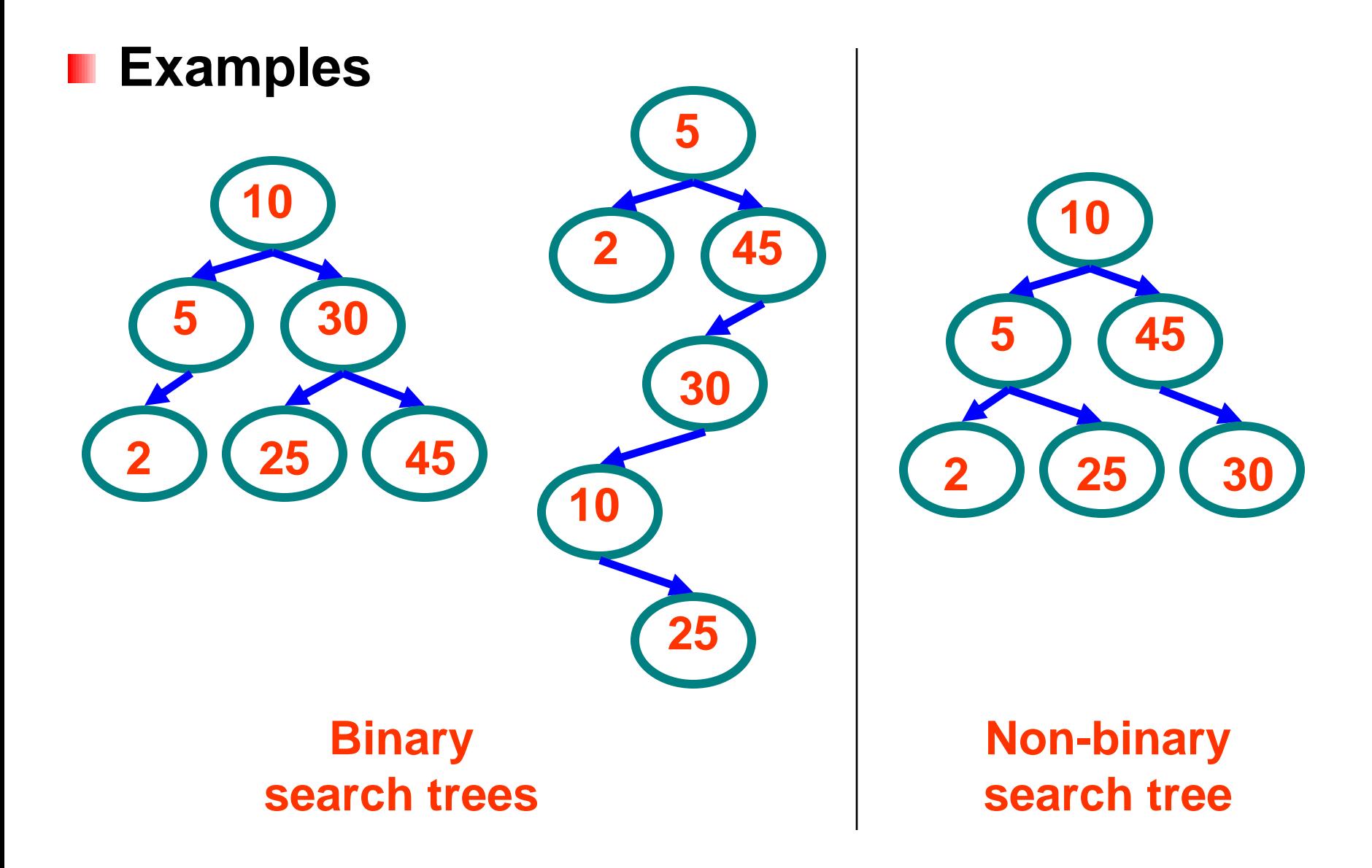

# **Tree Traversal Examples**

#### **Pre-order**

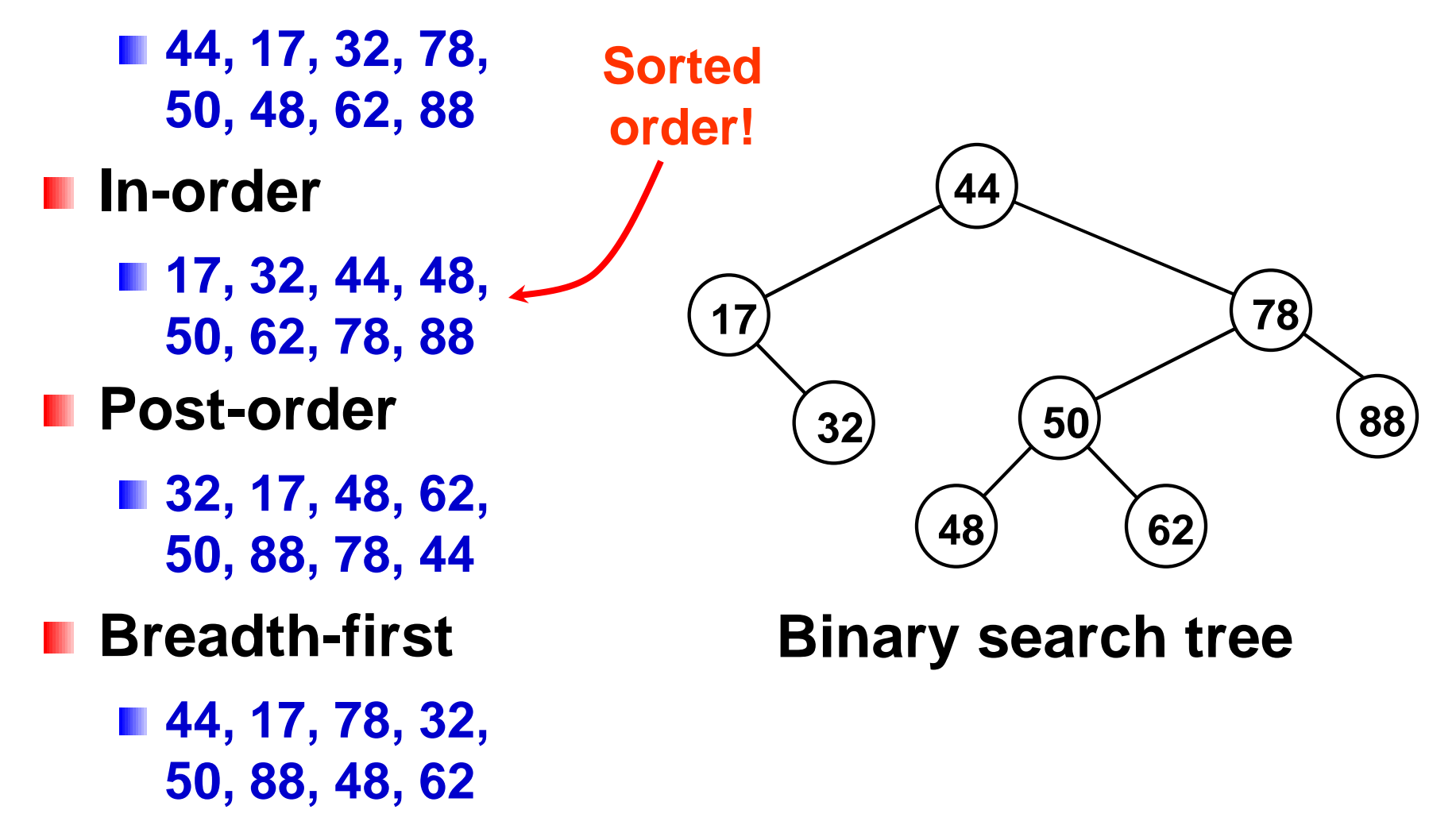

### **Example Binary Searches**

**Find ( 2 )**

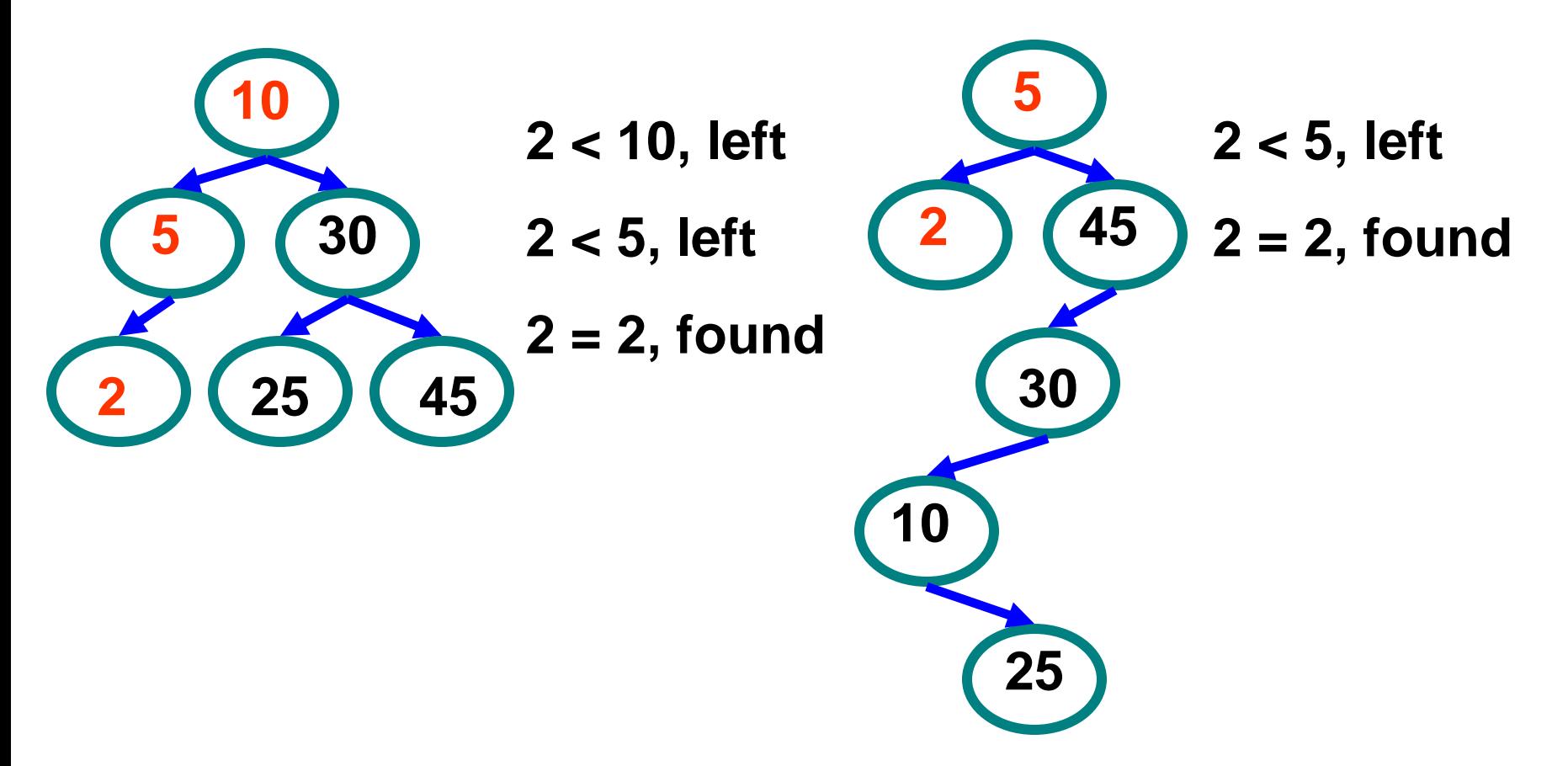

## **Example Binary Searches**

**Find ( 25 )**

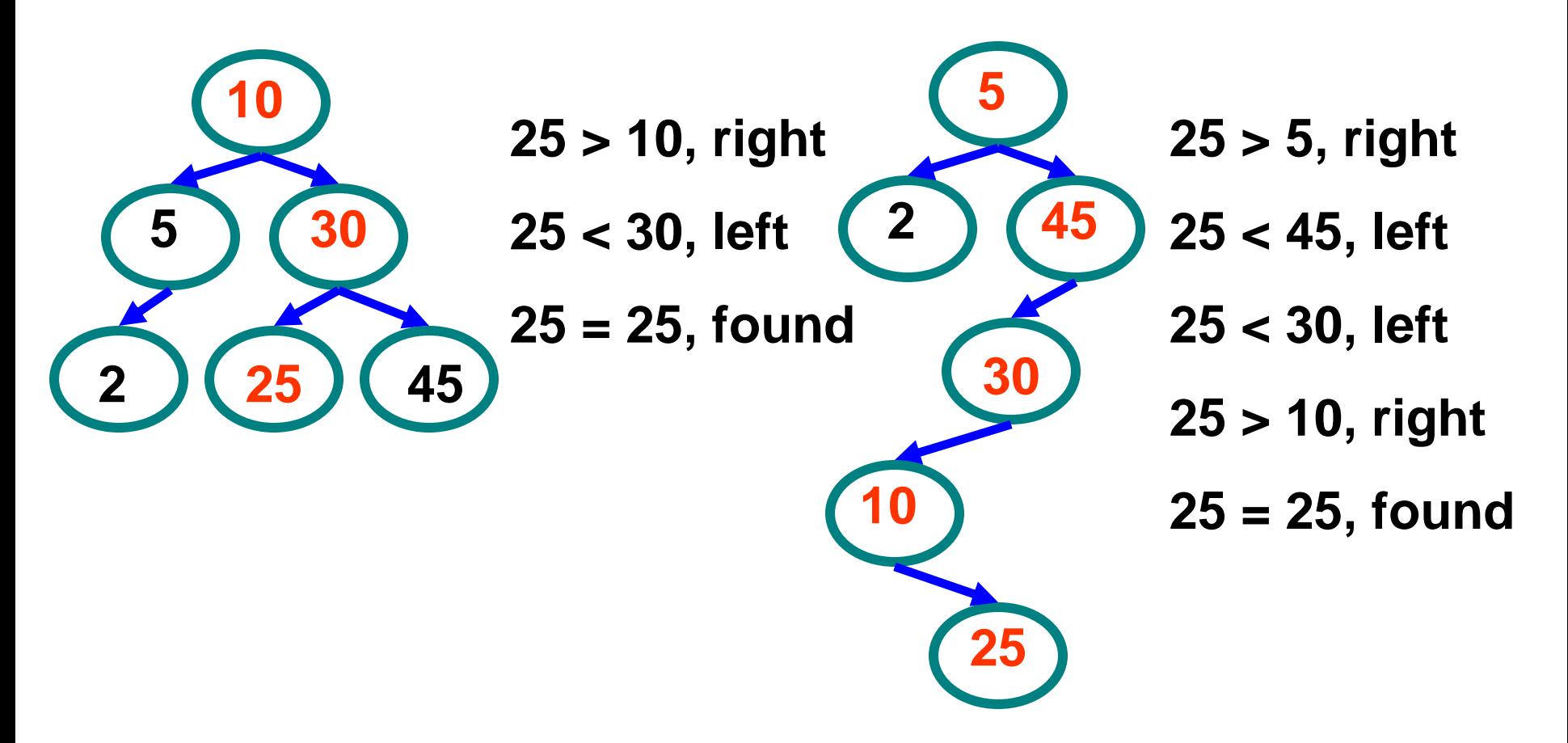

# **Binary Search Properties**

#### **Time of search**

- **Proportional to height of tree**
- **Balanced binary tree**
	- **O( log(n) ) time**
- **Degenerate tree**
	- **O( n ) time**
	- **Like searching linked list / unsorted array**

### **Requires**

**Ability to compare key values**

# **Binary Search Tree Construction**

#### **How to build & maintain binary trees?**

- **Insertion**
- **n** Deletion
- **Maintain key property (invariant)**
	- **Smaller values in left subtree**
	- **Larger values in right subtree**

# **Binary Search Tree – Insertion**

#### **Algorithm**

- **1. Perform search for value X**
- **2. Search will end at node Y (if X not in tree)**
- **3. If X < Y, insert new leaf X as new left subtree for Y**
- **4. If X > Y, insert new leaf X as new right subtree for Y**

#### **Observations**

- **O( log(n) ) operation for balanced tree**
- **Insertions may unbalance tree**

# **Example Insertion**

### **Insert ( 20 )**

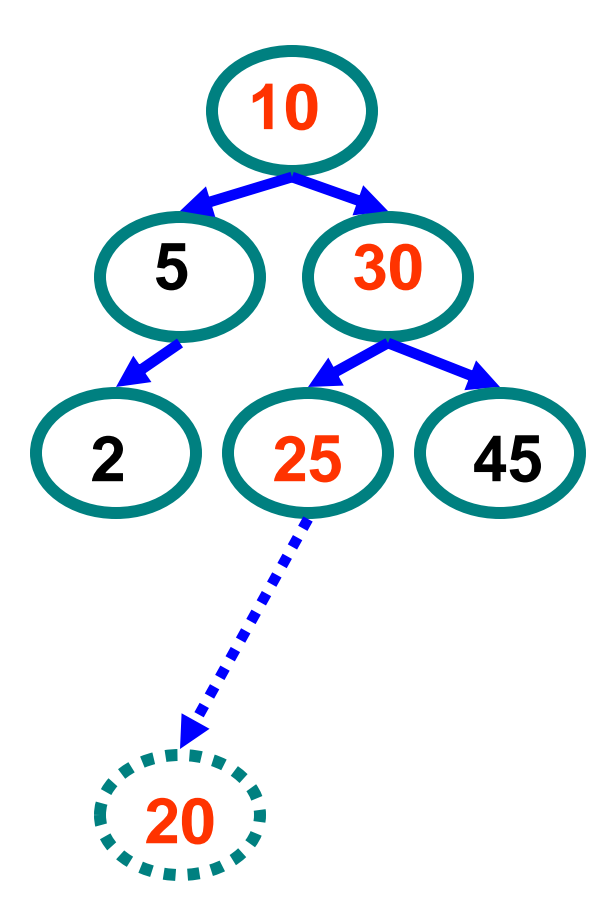

**20 > 10, right**

**20 < 30, left**

**20 < 25, left**

**Insert 20 on left**

# **Binary Search Tree – Deletion**

#### **Algorithm**

- **1. Perform search for value X**
- **2. If X is a leaf, delete X**
- **3. Else // must delete internal node**
	- **a) Replace with largest value Y on left subtree OR smallest value Z on right subtree**

**b) Delete replacement value (Y or Z) from subtree**

#### **Observation**

- **O( log(n) ) operation for balanced tree**
- **Deletions may unbalance tree** H

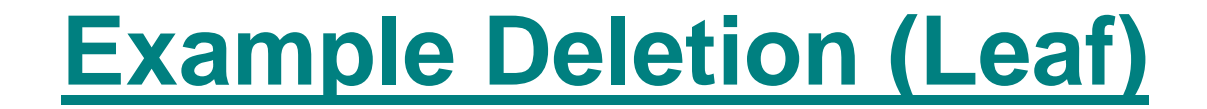

#### **Delete ( 25 )** ш

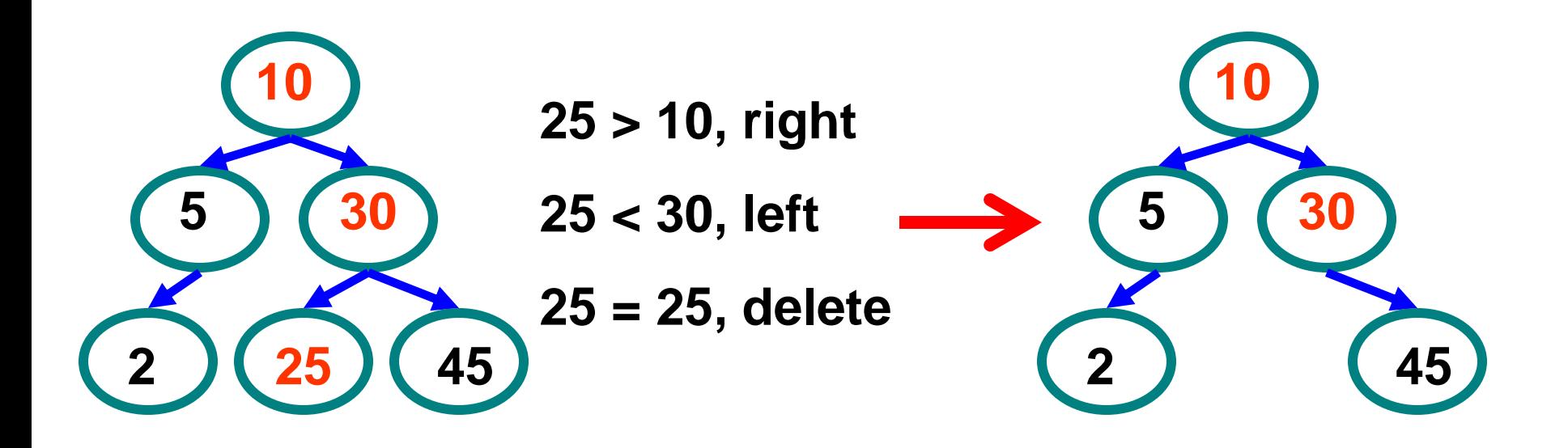

# **Example Deletion (Internal Node)**

**Delete ( 10 )**

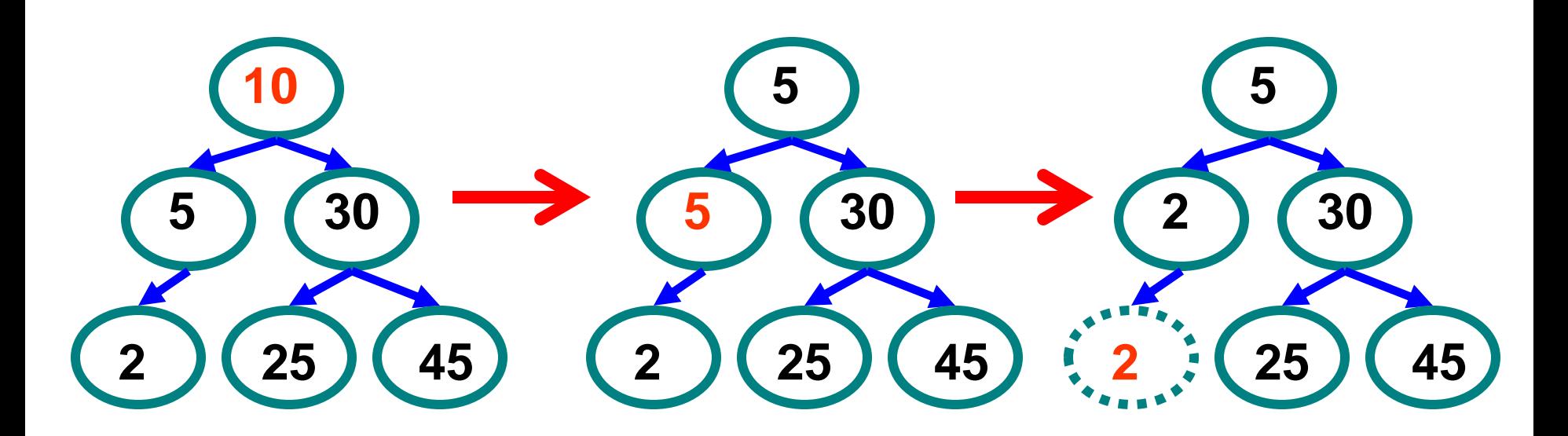

**Replacing 10 with largest value in left subtree**

**Replacing 5 with largest value in left subtree**

**Deleting leaf**

# **Example Deletion (Internal Node)**

**Delete ( 10 )**

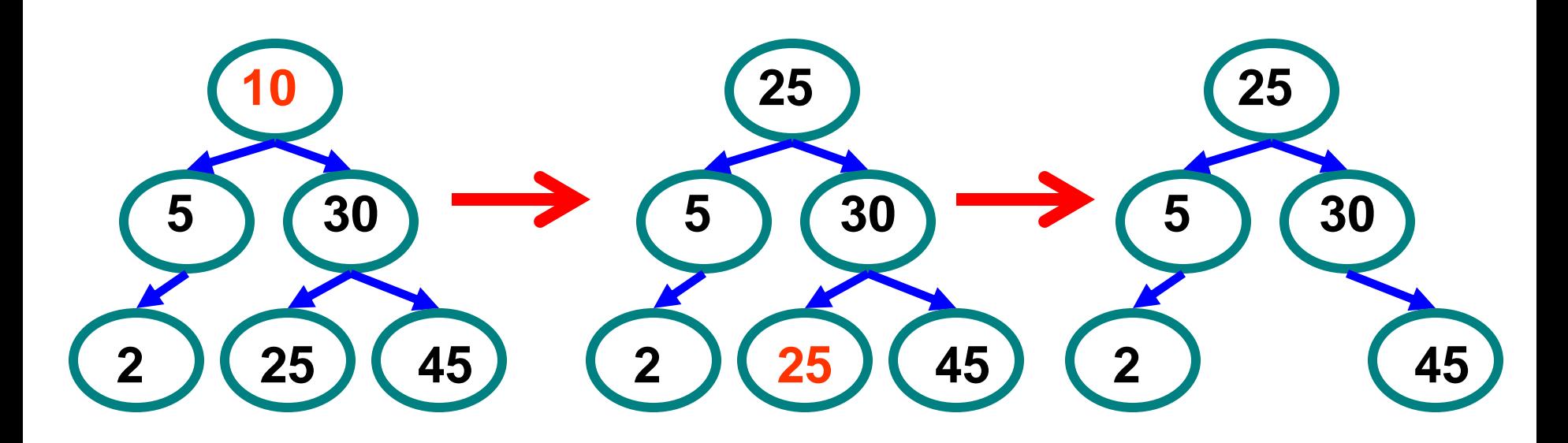

**Replacing 10 with smallest value in right subtree**

**Deleting leaf Resulting tree** 

# **Building Maps w/ Search Trees**

#### **Binary Search trees often used to implement maps**

- **Each non-empty node contains**
	- **Key**
	- **Value**
	- **Left and right child**

### **Need to be able to compare keys**

- Generic type <K extends Comparable<K>>
	- **Denotes any type K that can be compared to K's**

## **BST (Binary Search Tree) Implementation**

- **Implementing Tree using traditional approach**
- **Based on the BST definition below let's see how to implement typical BST Operations (constructor, add, print, find, isEmpty, isFull, size, height, etc.)**

```
public class BinarySearchTree <K extends Comparable<K>, V> {
   private class Node {
       private K key;
       private V data;
       private Node left, right;
       public Node(K key, V data) {
                 this.key = key;
                 this.data = data:
        }
   }
   private Node root;
}
```
**See code distribution BinaryTreeCode.zip**

# **Polymorphic Binary Search Trees**

- **Second approach to implement BST** ш
- **What do we mean by polymorphic?**
- **Implement two subtypes of Tree**
	- **1. EmptyTree**
	- **2. NonEmptyTree**
- **Use EmptyTree to represent the empty tree** .
	- **Rather than null**
	- **Invoke methods on tree nodes**
		- **Without checking for null (IMPORTANT!)** Ш

# **Standard vs. Polymorphic Binary Tree**

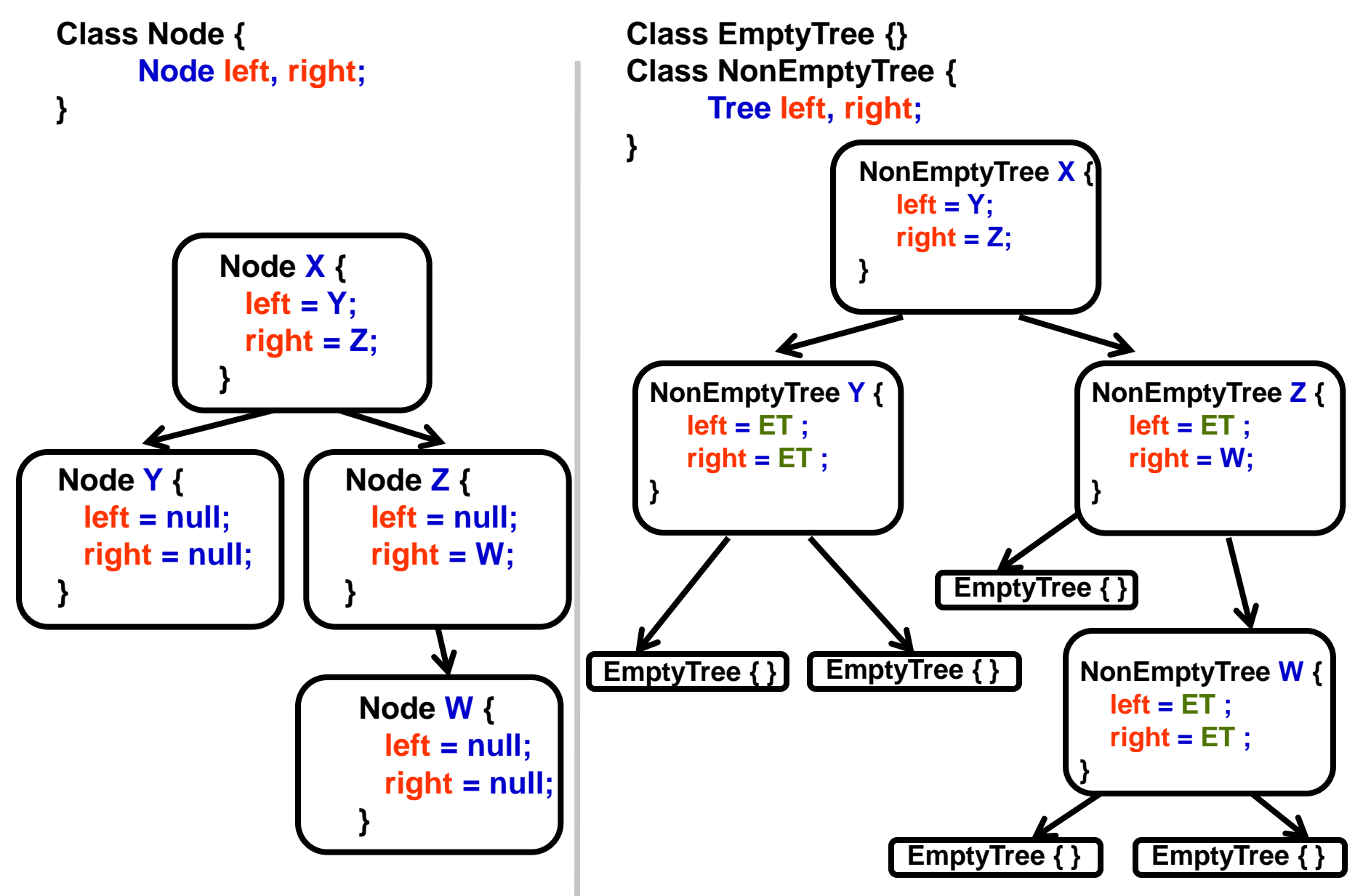

**Polymorphic Binary Tree Implementation**

```
Interface Tree {
   Tree insert ( Value data1 ) { … }
}
Class EmptyTree implements Tree {
   Tree insert ( Value data1 ) { … }
}
Class NonEmptyTree implements Tree {
   Value data; 
   Tree left, right; // Either Empty or NonEmpty
   Tree insert ( Value data1 ) { … }
}
```
# **Singleton Design Pattern**

#### **n** Definition

- One instance of a class or value accessible globally
- **Where to use & benefits**
	- **Ensure unique instance by defining class final**
	- **Access to the instance only via methods provided**
- **EmptyTree class will be a singleton class**

# **Singleton Example**

**public final class MySingleton { // declare the unique instance of the class private static MySingleton uniq = new MySingleton(); // private constructor only accessed from this class private MySingleton() { … } // return reference to unique instance of class public static MySingleton getInstance() { return uniq; }**

**}**

# **Using Singleton EmptyTree**

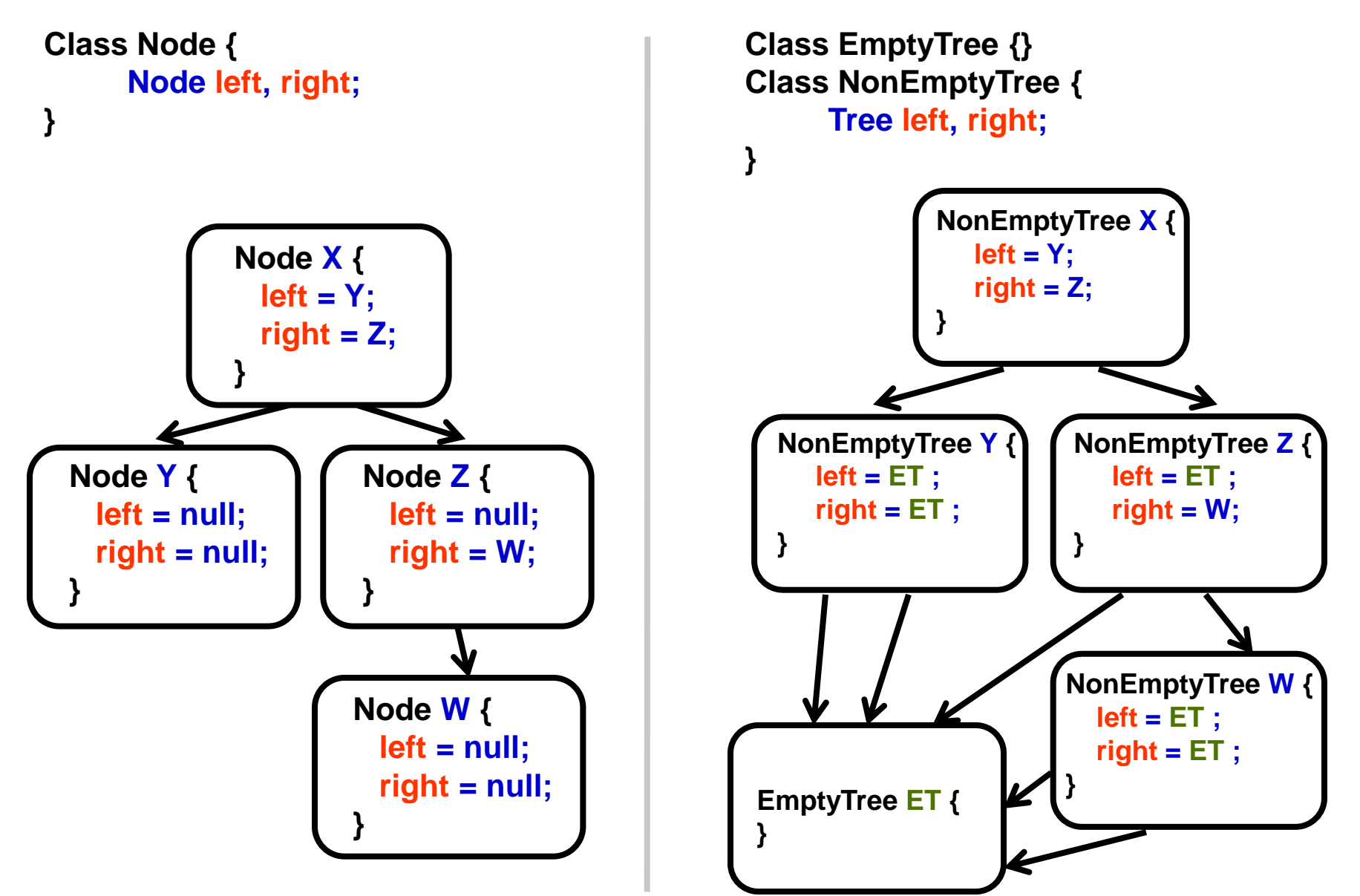

# **Polymorphic List Implementation**

- **Let's see a polymorphic list implementation**
- See code distribution PolymorphicListCode.zip